- 13 ISBN 9787302169765
- 10 ISBN 7302169764

出版时间:2008-8

页数:444

版权说明:本站所提供下载的PDF图书仅提供预览和简介以及在线试读,请支持正版图书。

## www.tushu111.com

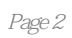

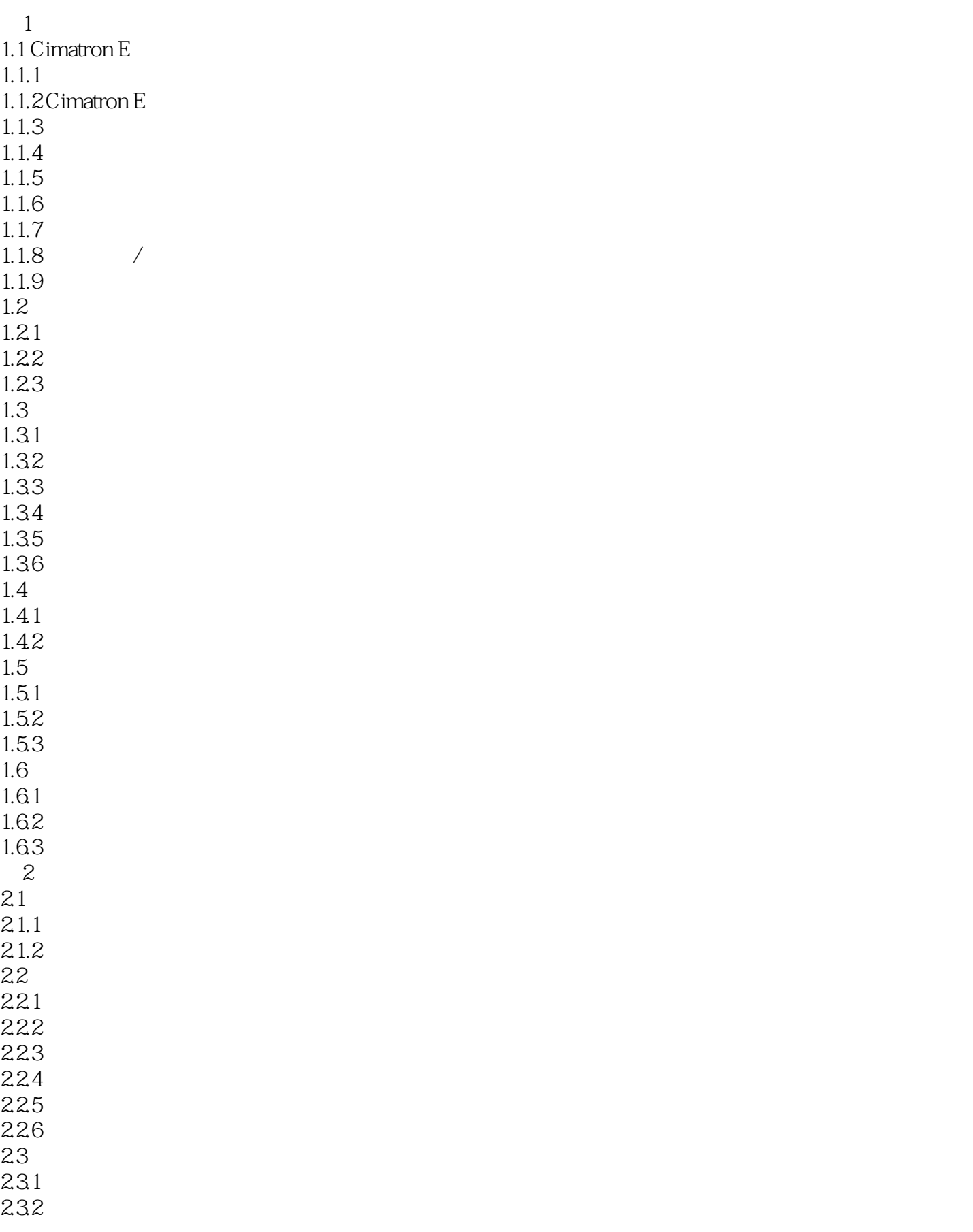

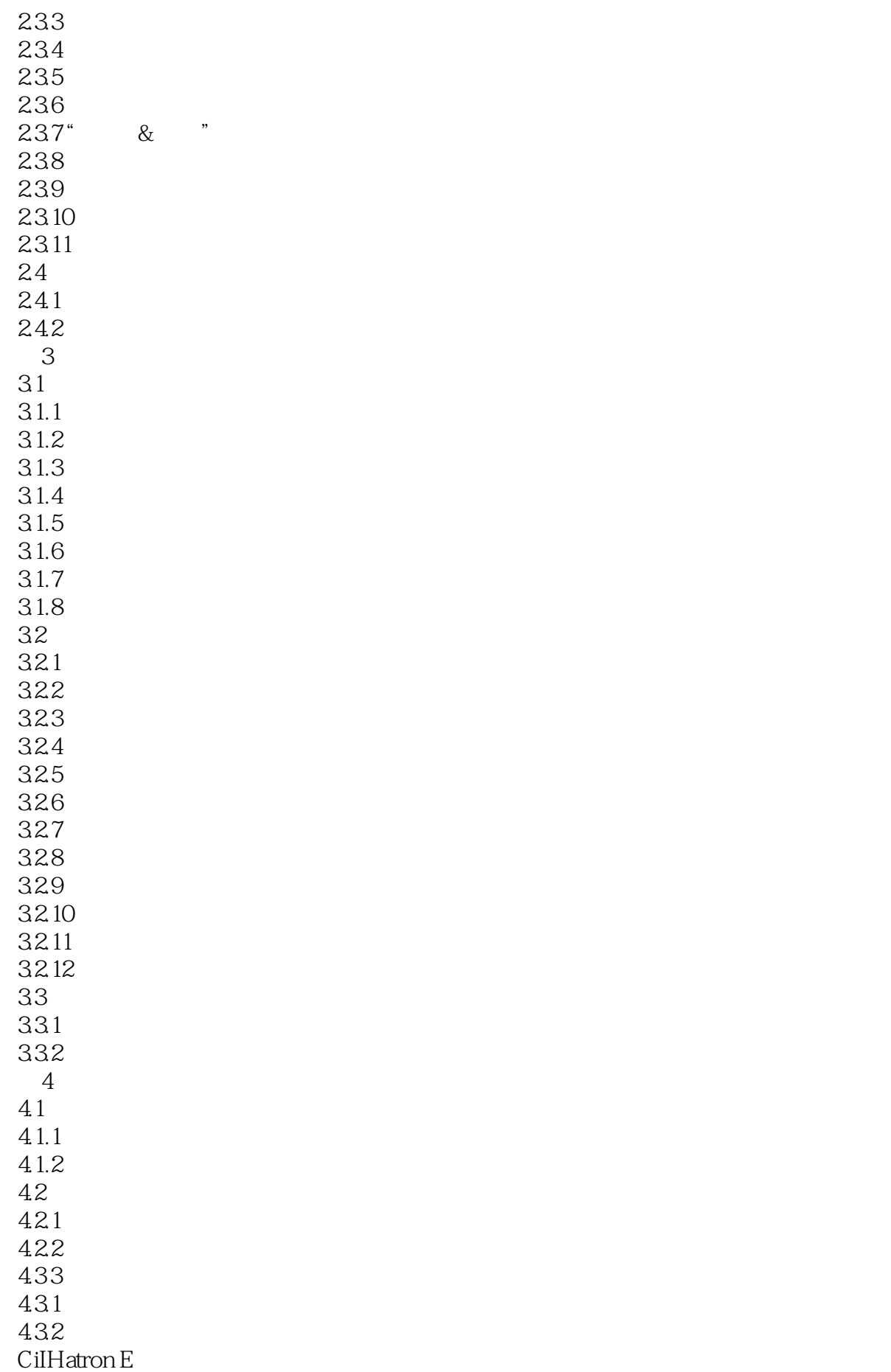

 $5$  Cirrlatron E  $5.1$  $5.1.1$  $5.1.2$  $52$  Cimatron E  $5.2.1$  Cimatron E  $5.2.2$ 5.23  $5.24$  $5.25$ 5.3 Cimatron E 5.3.1 5.32 5.33 5.34 Cimatron E 5.35 5.36 Cimatron E 5.37 5.38 6 2.5 6.125 6.1.1 6.1.2 6.1.3 6225 621 622 6.23 624 63 631 632 633 634  $7^{\circ}$  $7.1$ 7.1.1 NC  $7.1.2$  $7.1.3$ 7.2 零件精加工程序——曲面铣  $7.21$ 7.2.2  $7.23$ 7.3  $7.4$ 7.4.1 7.4.2  $8<sub>5</sub>$ 8.1

8.1.1 81.2 8.1.3 82 8213 8223 8233  $83$ 831 832 833 9 Cimatron E  $9.1$  $9.1.1$  $9.1.2$ 9.1.3  $9.1.4$  $9.1.5$  $9.2\text{ }$  $9.21$ 9.2.2 Cimatron E 9.23  $9.24$  $9.25$ 9.3 9.31 9.32 9.33  $9.4$ 9.4.1 9.4.2 Cimatron E 9.43

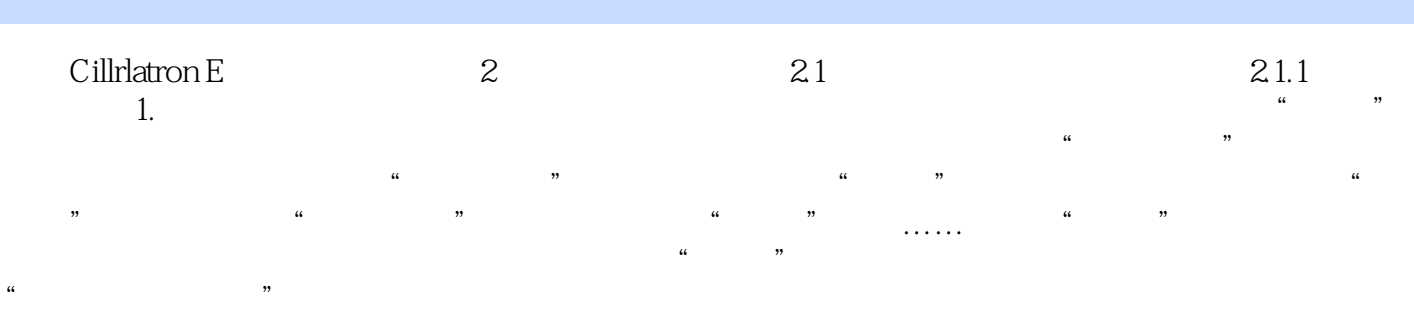

 $1$  $2<sub>0</sub>$ 

本站所提供下载的PDF图书仅提供预览和简介,请支持正版图书。

:www.tushu111.com